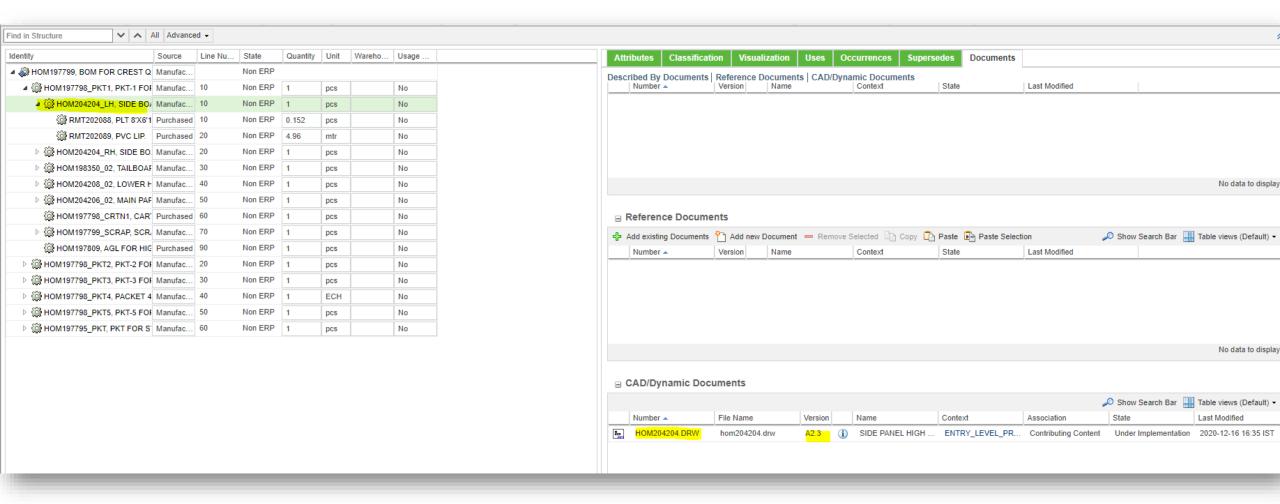

BOM structure with multilevel WT part structure WT parts are linked to CAD drawing. Here highlighted WT part is linked with CAD drawing.

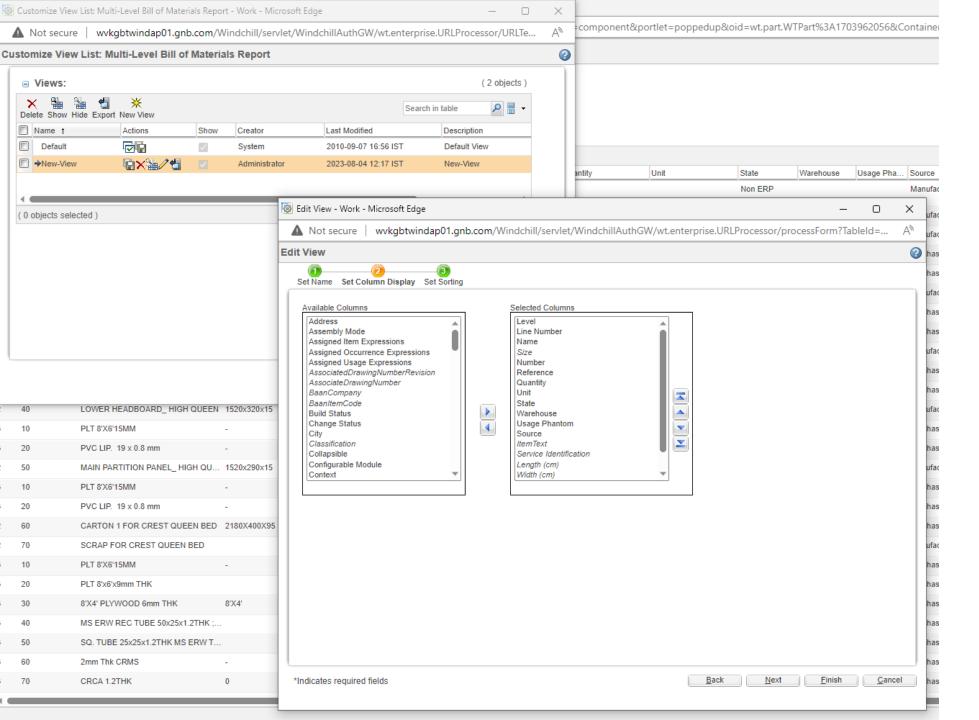

For generating Multi Level BOM report I have made a new cutomised view with the columns I need Target Part: HOM19799, BOM FOR CREST QUEEN BED, A6.2 (Design)
Product: ENTRY\_LEVEL\_PRODUCTS
Executed By: kshitsh
Time Of Execution: 2023-08-04 12:17 IST
Filter Properties

New-View

New-View

( 167 objects )

| ctions +    |                                |             |                       |           |          |        |         |           |           |              |                             |                        | Find in tree | 3          | ₹ ≜  |
|-------------|--------------------------------|-------------|-----------------------|-----------|----------|--------|---------|-----------|-----------|--------------|-----------------------------|------------------------|--------------|------------|------|
| Line Number |                                | Size        | Number                | Reference | Quantity | Unit   | State   | Warehouse | Usage Pha | -            | ItemText                    | Service Identification | Length (cm)  | Width (cm) | Heig |
|             | BOM FOR CREST QUEEN BED        |             | <b>№</b> НОМ197799    |           |          |        | Non ERP |           |           | Manufactured | HOM201751 COLOU<br>ECN-1989 |                        | 218          | 82.5       | 1 🖺  |
| 10          | PKT-1 FOR CREST QUEEN BED      | 2180X400X95 | Ном197798_РКТ1        |           | 1        | pcs    | Non ERP |           | No        | Manufactured |                             |                        | 218          | 40         | 9    |
| 10          | SIDE BOARD LH_HIGH DRAWER BED  | 2120x320x15 | ∰ HOM204204_LH        |           | 1        | pcs    | Non ERP |           | No        | Manufactured |                             |                        | 212          | 32         | 1    |
| 10          | PLT 8'X6'15MM                  | -           | © RMT202088           |           | 0.152    | pcs    | Non ERP |           | No        | Purchased    |                             |                        |              |            |      |
| 20          | PVC LIP. 19 x 0.8 mm           | -           | ₩ RMT202089           |           | 4.96     | mtr    | Non ERP |           | No        | Purchased    |                             |                        |              |            |      |
| 20          | SIDE BOARD RH_HIGH DRAWER B    | 2120x320x15 | HOM204204_RH          |           | 1        | pcs    | Non ERP |           | No        | Manufactured |                             |                        | 212          | 32         | 1    |
| 10          | PLT 8'X6'15MM                  | -           | © RMT202088           |           | 0.152    | pcs    | Non ERP |           | No        | Purchased    |                             |                        |              |            |      |
| 20          | PVC LIP. 19 x 0.8 mm           | -           | © RMT202089           |           | 4.96     | mtr    | Non ERP |           | No        | Purchased    |                             |                        |              |            |      |
| 30          | TAILBOARD DRAWER BED_QUEEN     | 1565x340x15 | <b>П</b> ном198350_02 |           | 1        | pcs    | Non ERP |           | No        | Manufactured |                             |                        | 156.5        | 34         | 1    |
| 10          | PLT 8'X6'15MM                  | -           | © RMT202088           |           | 0.119    | pcs    | Non ERP |           | No        | Purchased    |                             |                        |              |            |      |
| 20          | PVC LIP. 19 x 0.8 mm           | -           | © RMT202089           |           | 3.89     | mtr    | Non ERP |           | No        | Purchased    |                             |                        |              |            |      |
| 40          | LOWER HEADBOARD_ HIGH QUEEN    | 1520x320x15 | <b>₩</b> ном204208_02 |           | 1        | pcs    | Non ERP |           | No        | Manufactured |                             |                        | 152          | 32         | 1    |
| 10          | PLT 8'X6'15MM                  | -           | <b>₩</b> RMT202088    |           | 0.109    | pcs    | Non ERP |           | No        | Purchased    |                             |                        |              |            |      |
| 20          | PVC LIP. 19 x 0.8 mm           | -           | © RMT202089           |           | 3.76     | mtr    | Non ERP |           | No        | Purchased    |                             |                        |              |            |      |
| 50          | MAIN PARTITION PANEL_ HIGH QU  | 1520x290x15 | HOM204206_02          |           | 1        | pcs    | Non ERP |           | No        | Manufactured |                             |                        | 152          | 290        | 1    |
| 10          | PLT 8'X6'15MM                  | -           | © RMT202088           |           | 0.099    | pcs    | Non ERP |           | No        | Purchased    |                             |                        |              |            |      |
| 20          | PVC LIP. 19 x 0.8 mm           | -           | © RMT202089           |           | 3.7      | mtr    | Non ERP |           | No        | Purchased    |                             |                        |              |            |      |
| 60          | CARTON 1 FOR CREST QUEEN BED   | 2180X400X95 | ∰ HOM197798_CRTN1     |           | 1        | pcs    | Non ERP |           | No        | Purchased    |                             |                        | 218          | 40         | 9    |
| 70          | SCRAP FOR CREST QUEEN BED      |             |                       |           | 1        | pcs    | Non ERP |           | No        | Manufactured |                             |                        |              |            |      |
| 10          | PLT 8'X6'15MM                  | -           | ₩ RMT202088           |           | 0.1738   | pcs    | Non ERP |           | No        | Purchased    |                             |                        |              |            |      |
| 20          | PLT 8'x6'x9mm THK              |             | @ RMT166046           |           | 0.0668   | pcs    | Non ERP |           | No        | Purchased    |                             |                        |              |            |      |
| 30          | 8'X4' PLYWOOD 6mm THK          | 8'X4'       | ₩ RMT119833           |           | 0.0469   | pcs    | Non ERP |           | No        | Purchased    |                             |                        |              |            |      |
| 40          | MS ERW REC TUBE 50x25x1.2THK ; |             | @ RMT180761           |           | 0.152    | meters | Non ERP |           | No        | Purchased    |                             |                        |              |            |      |
| 50          | SQ. TUBE 25x25x1.2THK MS ERW T |             | © RMT137913           |           | 0.0425   | meters | Non ERP |           | No        | Purchased    |                             |                        |              |            |      |
| 60          | 2mm Thk CRMS                   | -           | @ RMT100209           |           | 0.0733   | kg     | Non ERP |           | No        | Purchased    | null                        |                        |              |            |      |
| 70          | CRCA 1.2THK                    | 0           | @ RMT126388           |           | 0.091    | kg     | Non ERP |           | No        | Purchased    |                             |                        |              |            | _    |
|             |                                |             |                       |           |          |        |         |           |           |              |                             |                        |              |            | -    |

- This is the BOM report generated with the Customised view.
- I require two columns to be added to this view (1) Linked drawing / document number (2) Revision of linked drawing / document